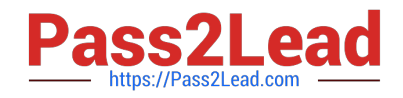

# **P\_S4FIN\_1610Q&As**

SAP Certified Application Professional - Financials in SAP S/4HANA 1610 for SAP ERP Finance Experts

## **Pass SAP P\_S4FIN\_1610 Exam with 100% Guarantee**

Free Download Real Questions & Answers **PDF** and **VCE** file from:

**https://www.pass2lead.com/p\_s4fin\_1610.html**

### 100% Passing Guarantee 100% Money Back Assurance

Following Questions and Answers are all new published by SAP Official Exam Center

**Colonization** Download After Purchase

- **@ 100% Money Back Guarantee**
- **63 365 Days Free Update**
- 800,000+ Satisfied Customers

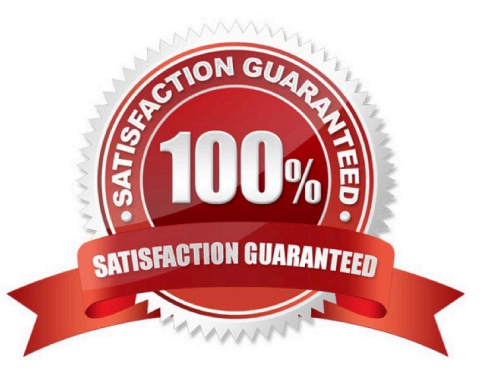

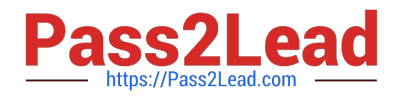

#### **QUESTION 1**

Which object do you enter in controlling transactions to update a specific valuation in the universal journal? Response:

- A. Ledger
- B. Ledger group
- C. Valuation area
- D. Accounting principle

Correct Answer: B

#### **QUESTION 2**

Which step is automatically performed in Asset Accounting when you perform the year-end balance carryforward?

Response:

A. A) The year-end closing (program RAJABS00) is executed and the previous fiscal year is closed.

B. The depreciation run (program FAA\_DEPRECIATION\_POST) for period 12 of the fiscal year is triggered.

- C. The depreciation for the new year is calculated and maintained per asset in table FAAT\_PLAN VALUES
- D. The plan/actual variance is calculated for the annual capital expense reporting on statistical cost elements (type 90).

Correct Answer: B

#### **QUESTION 3**

What are possible post-migration activities for SAP S/4HANA migration projects?

Note: There are 2 correct answers to this question.

Response:

- A. Update the open items through data aging.
- B. Calculate the net due date and discount due dates for open items
- C. Fill offsetting accounts in financial documents.
- D. Transfer archived documents into ACDOCA.

Correct Answer: BC

#### **QUESTION 4**

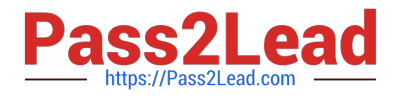

Which account assignments can you use to classify line items posted into different source assignments for

revenue recognitions?

Note: There are 3 correct answers to this question.

- Response:
- A. Value field
- B. G/L accounts
- C. Cost element categories
- D. Profit center
- E. Billing condition types.
- Correct Answer: BCE

#### **QUESTION 5**

You perform an SAP S/4HANA migration. Some of the company codes were NOT used for years and the

data posted to these company codes is no longer legally equied.

How do you handle these company codes?

Response:

- A. Migrate all company codes of the client.
- B. Migrate all company codes you selected in customizing.
- C. Archive all data from unused company codes.
- D. Migrate all company codes flagged as productive.

Correct Answer: A

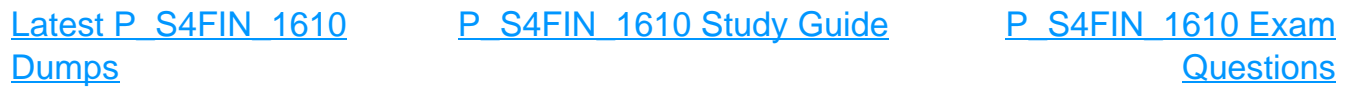